## **I mattoni di base di un programma Java – 2 Stefano Mizzaro**

Dipartimento di matematica e informatica Università di Udine http://www.dimi.uniud.it/mizzaro/ mizzaro@dimi.uniud.it Programmazione, lezione 3 2 ottobre 2007

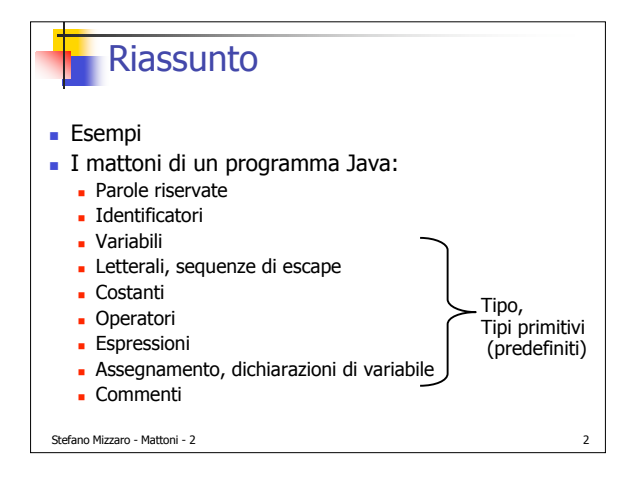

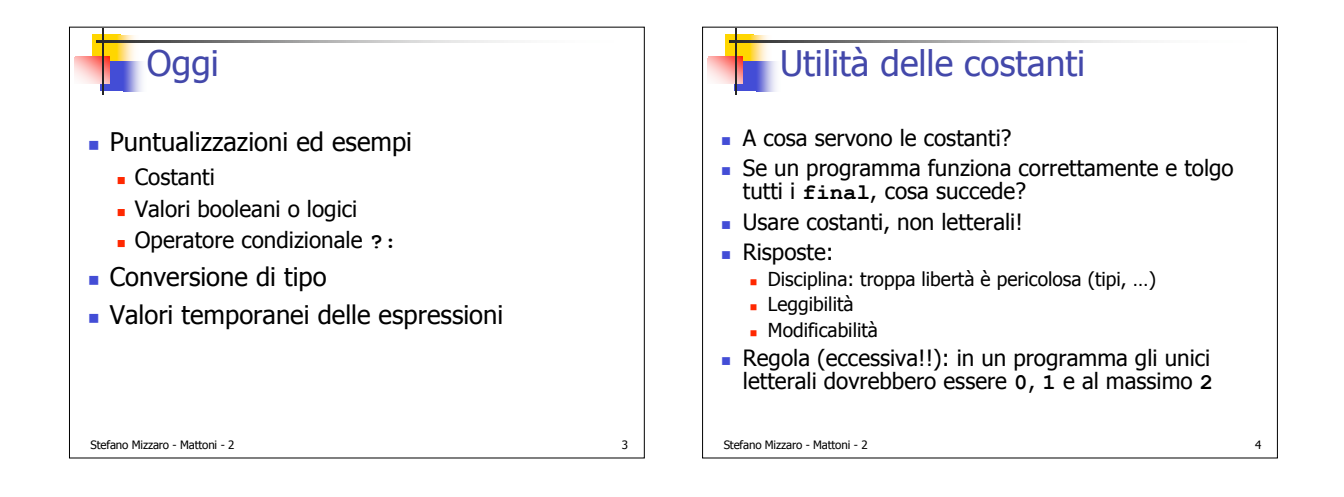

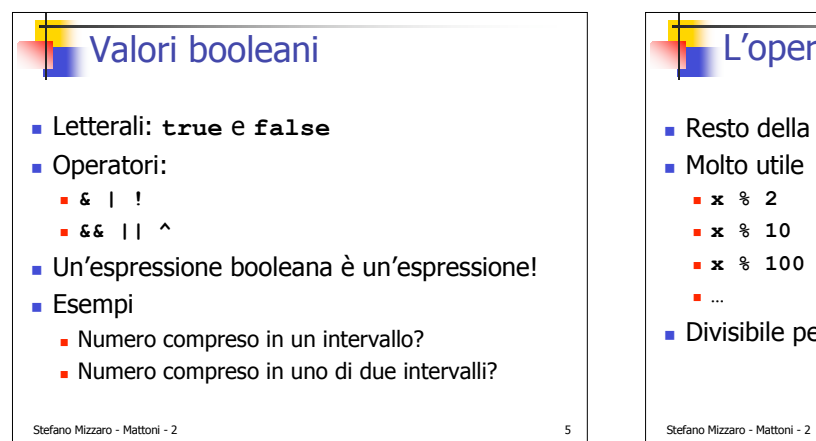

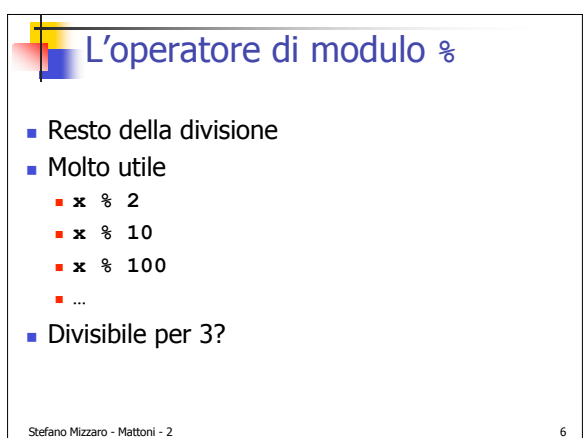

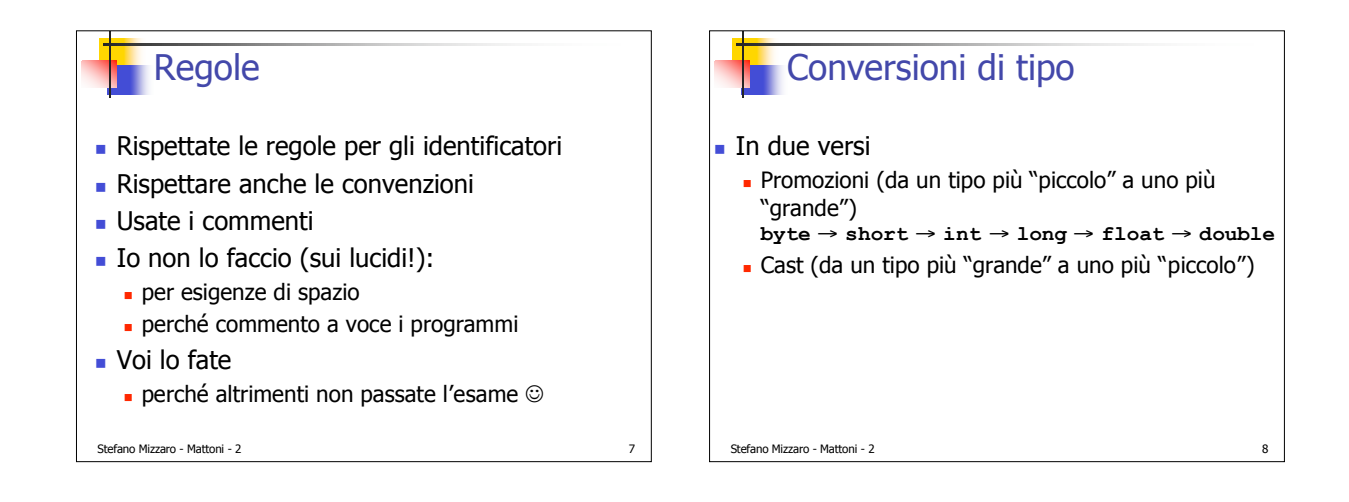

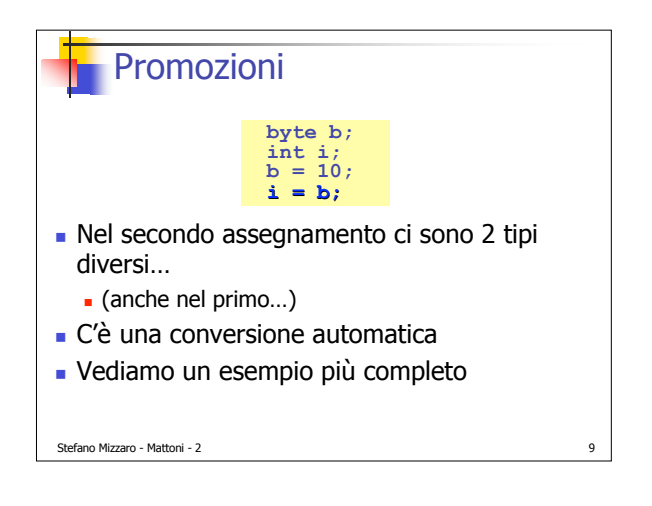

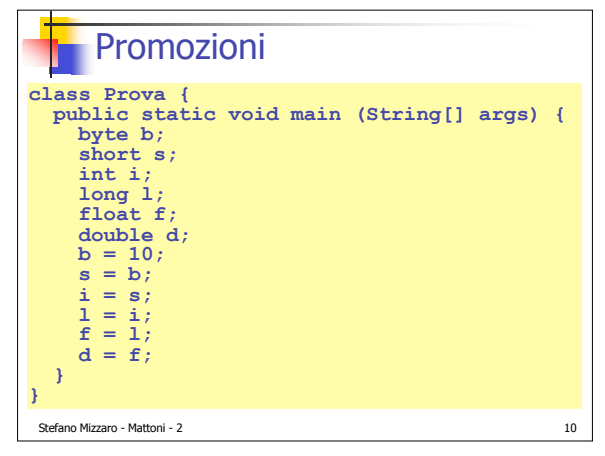

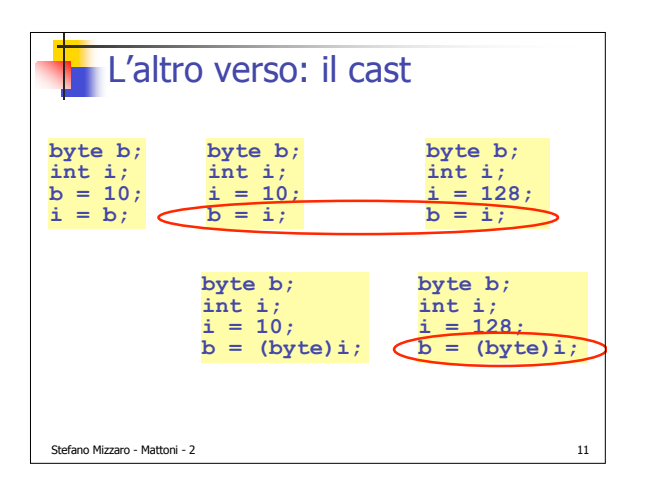

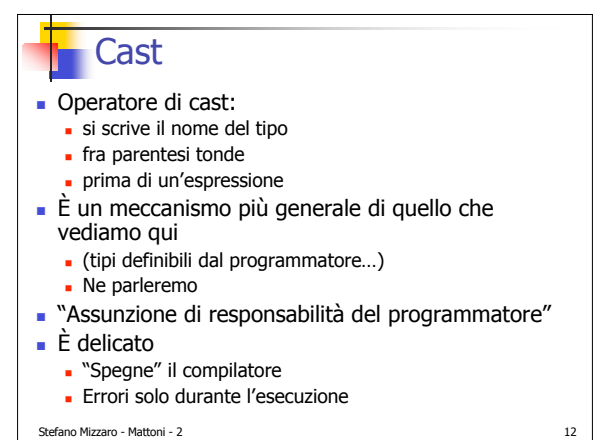

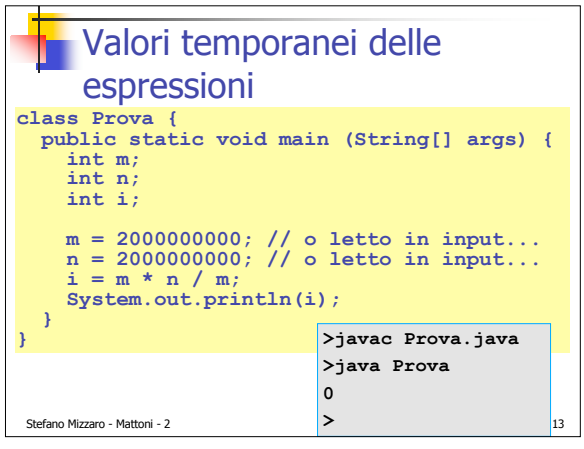

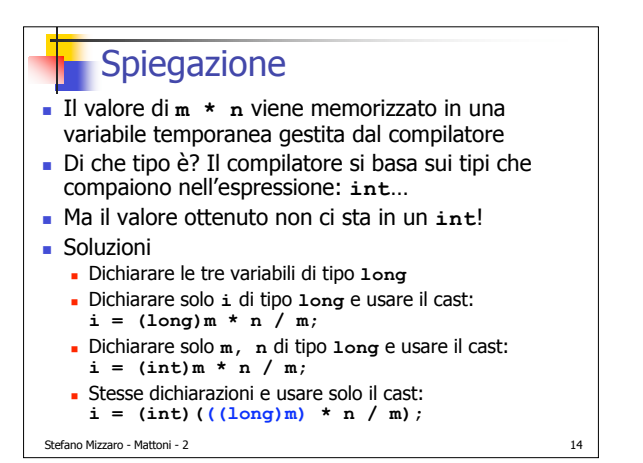

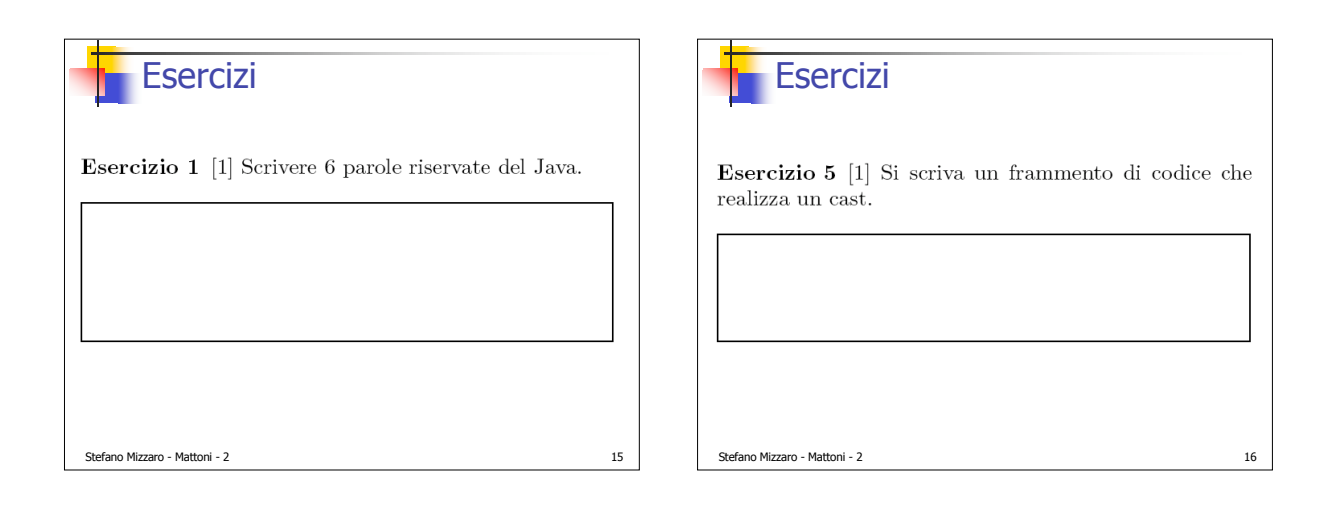

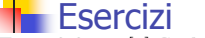

sono scritti in modo corretto secondo la sintassi Java (ossia, non causano un errore in compilazione):  $\bigcirc$  1 a

Stefano Mizzaro - Mattoni - 2 17

 $\bigcirc$  \_b  $\bigcirc$  10

 $\bigcirc$  d1

 $\bigcirc$  volumeCubo

 $\bigcirc$  volume Cubo

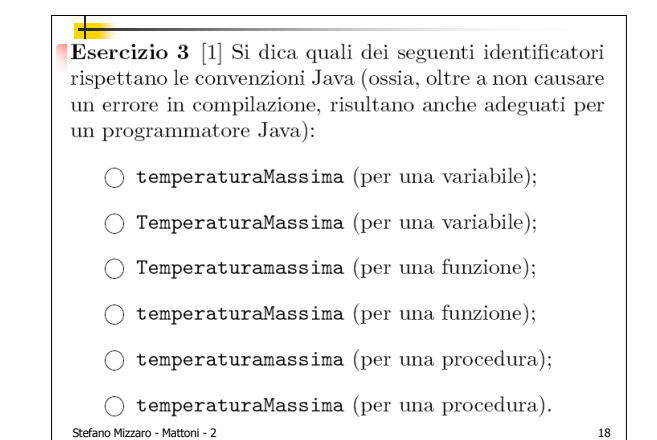

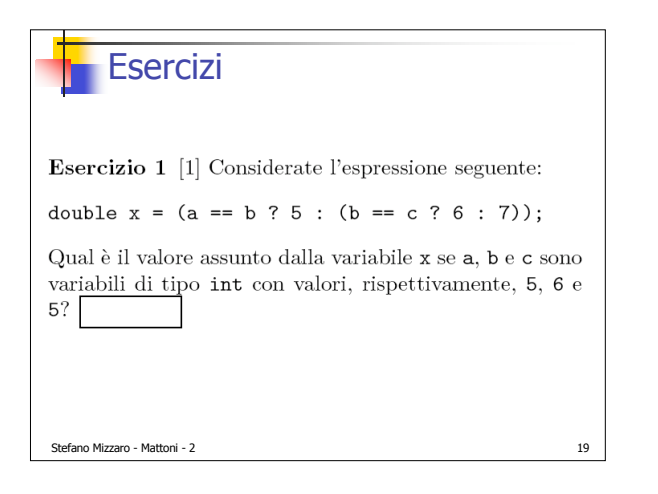

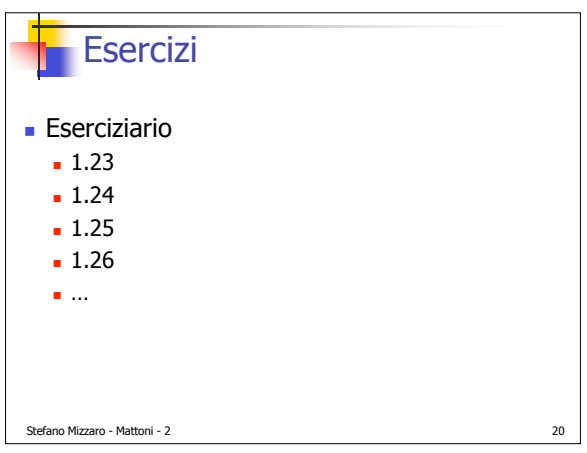

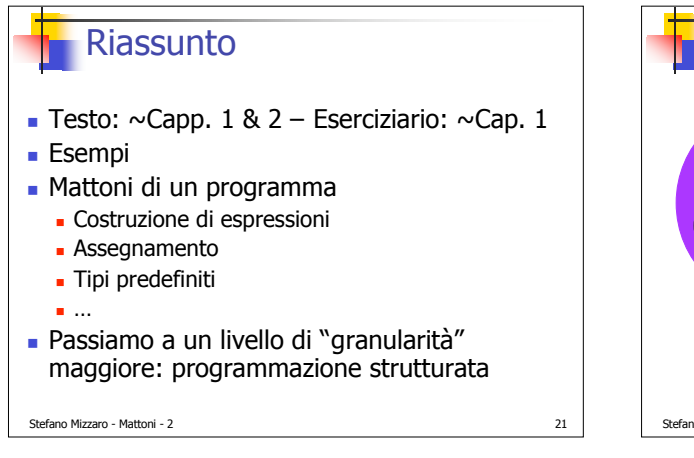

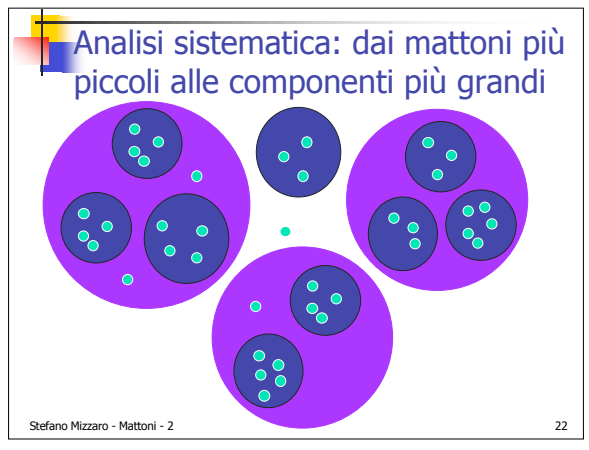